# **FREE ONLINE COACHING** ALL PUNJAB GOVT JOBS N DAILY LI SESSION **DAILY GOVT JOBS UPDATE** FREE STUDY PDF-NOTES

**Welcome vou All** 

# **BEST 2000 COMPUTER MCQ SERIES PART-27**

# **PSPCL ONLINE FREE COURSE**

# **[JOIN OUR TELEGRAM GROUP](https://t.me/gillzmentor123)**

Learn LIVE with India's best educators on Unacademy Plus. Get a subscription using my referral code **jagjeetgill123** and get 10% off+200rs Free !

[https://unacademy.com/search/jagdeesh%20singh/?page=1&platfor](https://unacademy.com/search/jagdeesh%20singh/?page=1&platform=web)

[m=web](https://unacademy.com/search/jagdeesh%20singh/?page=1&platform=web) **previous year papers 100% Gauranteed DDF method solution**

**Q1.Word is a word processor developed by Microsoft. In MS Word spelling check is a feature available in which tab?**

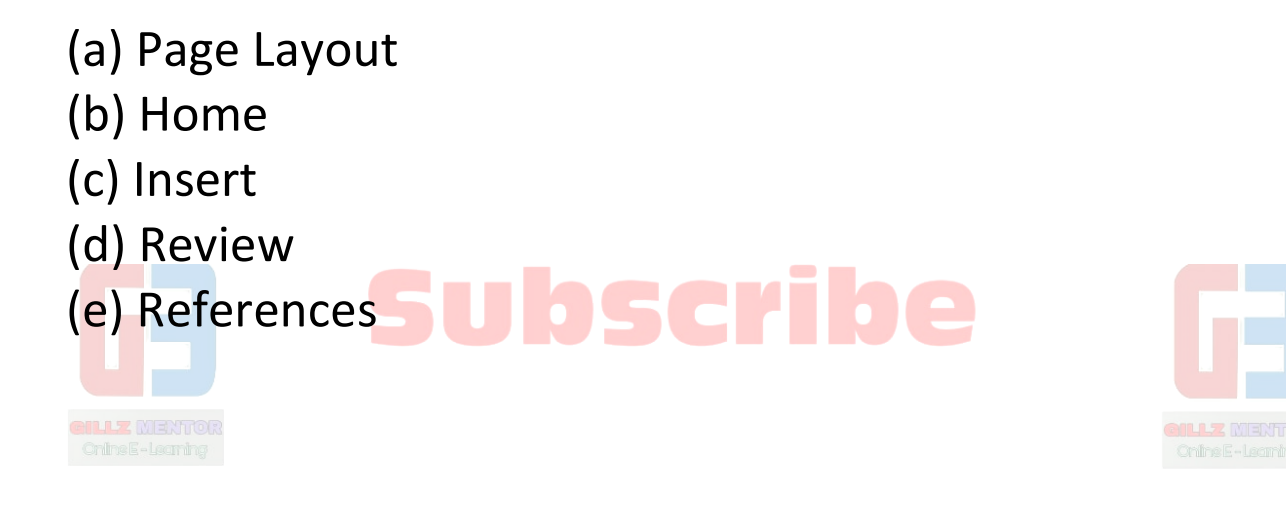

**Welcome you All GGGGGGGGGGGGGIz mentor** 

S1.Ans.(d)

**Q2.The blank white area near the edges of every page**  in a word document is known as a **with all and the vertex of the state of the vertex and vertex**  $\blacksquare$ .

(a) cut mark (b) margin (c) new area

- (d) gutter
- (e) indent

S2.Ans.(b)

Sol.

Margins refer to the blank white areas near the edges of a page. Every page has top, bottom, left and right margins. The area surrounded by these four margins where you write, edit, and format the text is known as the text area. Therefore, if you increase or decrease the margin of a page, you get less or more space for writing text.

### **Q3.Which of the following software posts unwanted advertisements on client's computer?**

- (a) Virus (b) Malware
- (c) Worm
- (d) Adware
- (e) Logic bombs

S3.Ans.(d)

Sol.

Adware is a software that is used to post unwanted advertisements. Generally, these advertisements are posted as popups.

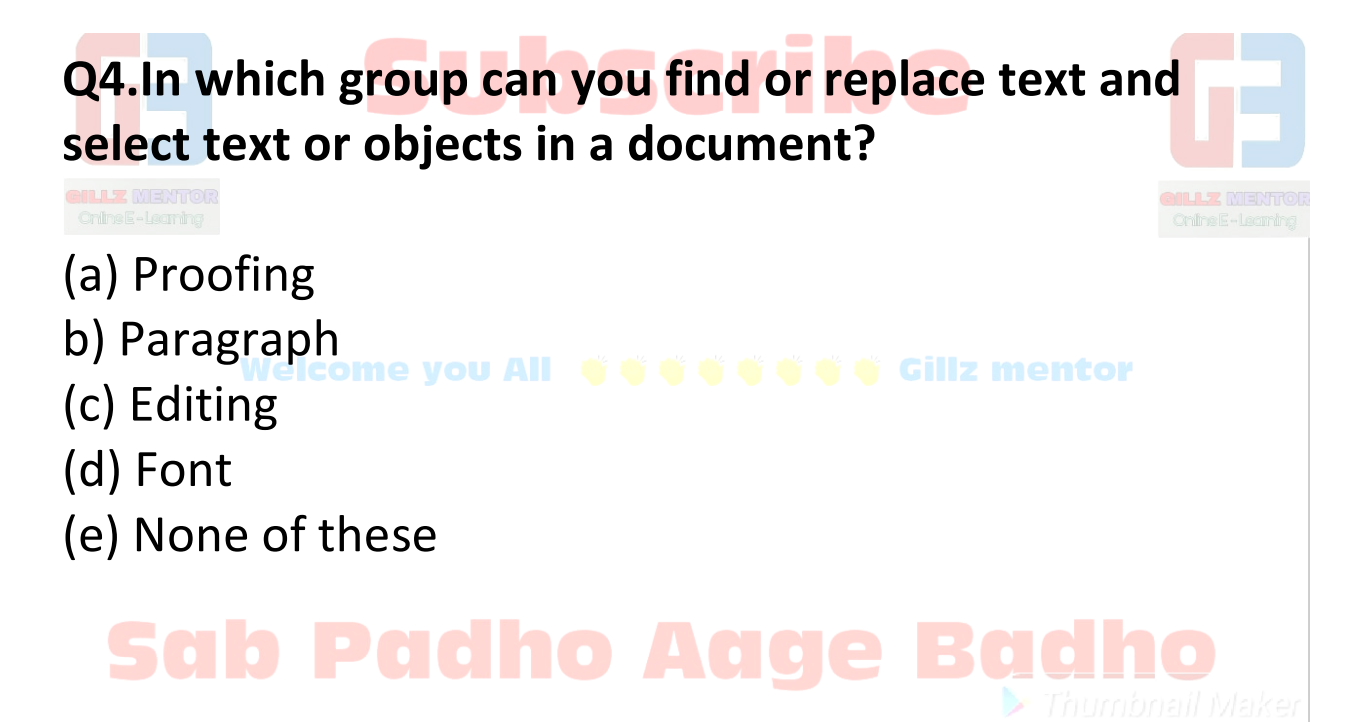

S4.Ans.(c)

Sol.

The Proofing group contains commands to use the spell check and word count features. The Paragraph group allows you to modify the layout of a paragraph, thereby

setting spacing and indentation of the paragraph. The Editing group contains the Find, Replace and Select commands to find text, replace text and select text or objects, respectively.

## **Q5.Walkie-talkie is an example of which of the following?**

- (a) simplex communication
- (b) half-duplex communication
- (c) full-duplex communication
- (d) semi-duplex communication
- (e) None of these

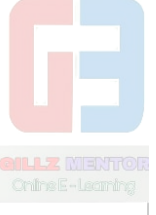

### S5.Ans.(b)

Sol.In the case of walkie-talkie, the person at one end sends signals, while the other on the receiving end receives these signals. The person at the receiving end cannot communicate until the person at the first end stops.

### **Q6.What happens when you boot up a PC?**

(a) Portions of the operating system are copied from disk into memory

(b) Portions of the operating system are copied from memory onto disk

(c) Portions of the Operating system are complied

(d) Portions of the operating system are emulated

(e) The PC gets switched off

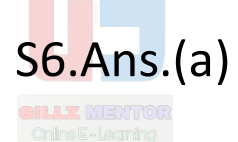

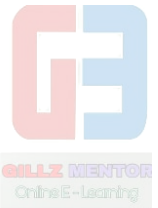

Sol. At the time of the booting process, all necessary files of the operating system are copied to the main memory (RAM) from hard disk. These files contain all necessary information to start the computer and initiate the inputoutput process.

# **Sab Padho Aage Bad**

### **Q7.Which of the following is not a computer language?**

- (a) High-level language
- (b) Machine language
- (c) Low-level language
- (d) Medium-level language
- (e)All of the above

S7.Ans.(d)

Sol. There is no such language as medium-level-language.

**Q8.The \_\_\_\_\_\_\_\_\_\_\_\_\_\_ folder retains copies of messages that you have started but are not yet ready to send.**

(a) Drafts (b) Outbox **SUbscribe** (c) Address Book (d) Sent Items (e) Inbox

**Welcome you All STRES IS SO.Ans.(a)**<br>S8.Ans.(a)

Sol. Draft document is a type of technical report that is a work in progress, a preliminary form of a possible future document. POICINO ACCE

### **Q9.Linux is an OS based on\_\_\_\_\_**

- (a) DBMS
- (b) UNIX
- (c) Network node
- (d) J2EEE
- (e) Python

S9.Ans.(b)

Sol.The Linux open source operating system, or Linux OS, is a freely distributable, cross-platform operating system based on Unix.

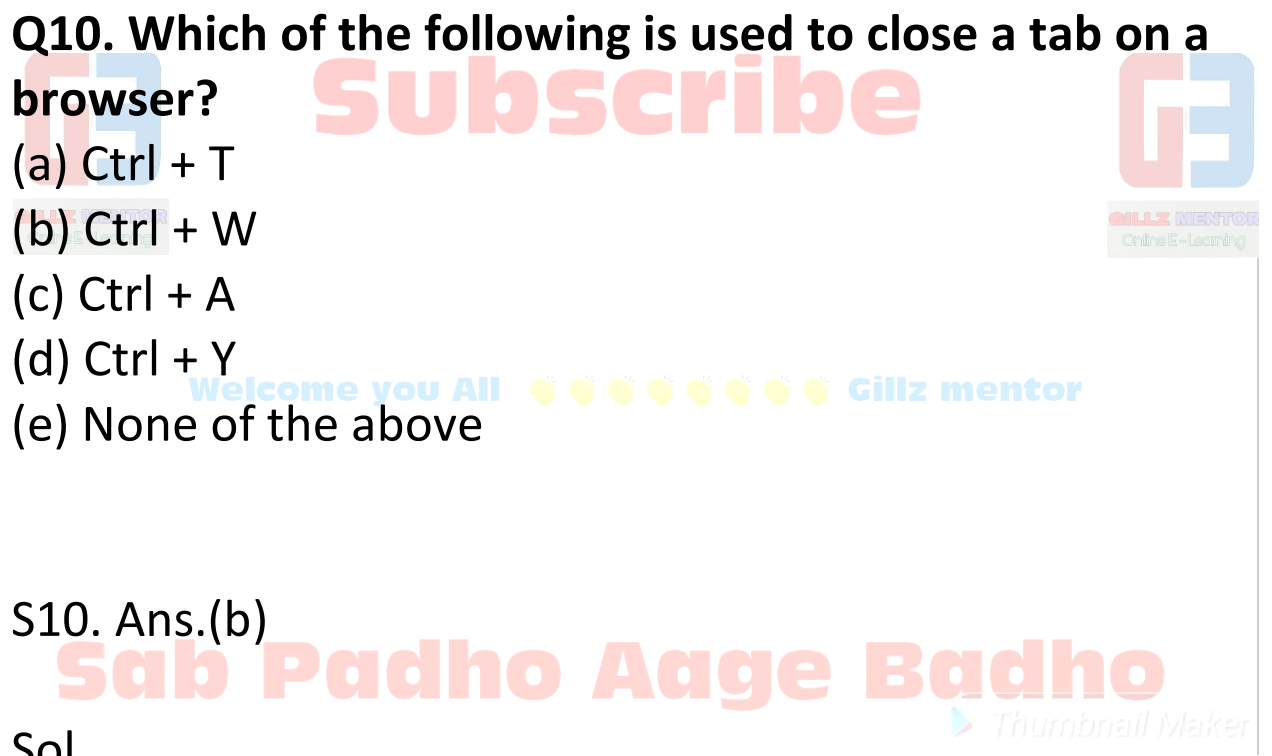

Sol.

Ctrl + W can be used to close a tab in a web browser.

### **Q11. Before use of DBMS information was stored using:**

- (a) Cloud Storage
- (b) Data System
- (c) File Management System
- (d) Cloud Computing

(e) None of these

11. Ans.(c) Sol.Earlier File Management Systems were used, before

the usage of DBMS.<br> **ENDISCHIPE Q12. OSI model has how many layers?** (a) Two layers (b) Five Layers (c) Seven Layers (d) Six Layers (e) Eight Layers

# **Sab Padho Aage Bad**

12. Ans.(c)

Sol. OSI Model stands for Open System Interconnection and it has seven layers: Application Layer, Presentation Layer, Session Layer, Transport Layer, Network Layer, Data link Layer, Physical Layer.

## **Q13. Which one of the following is a set of one or more attributes taken collectively to uniquely identify a record?**

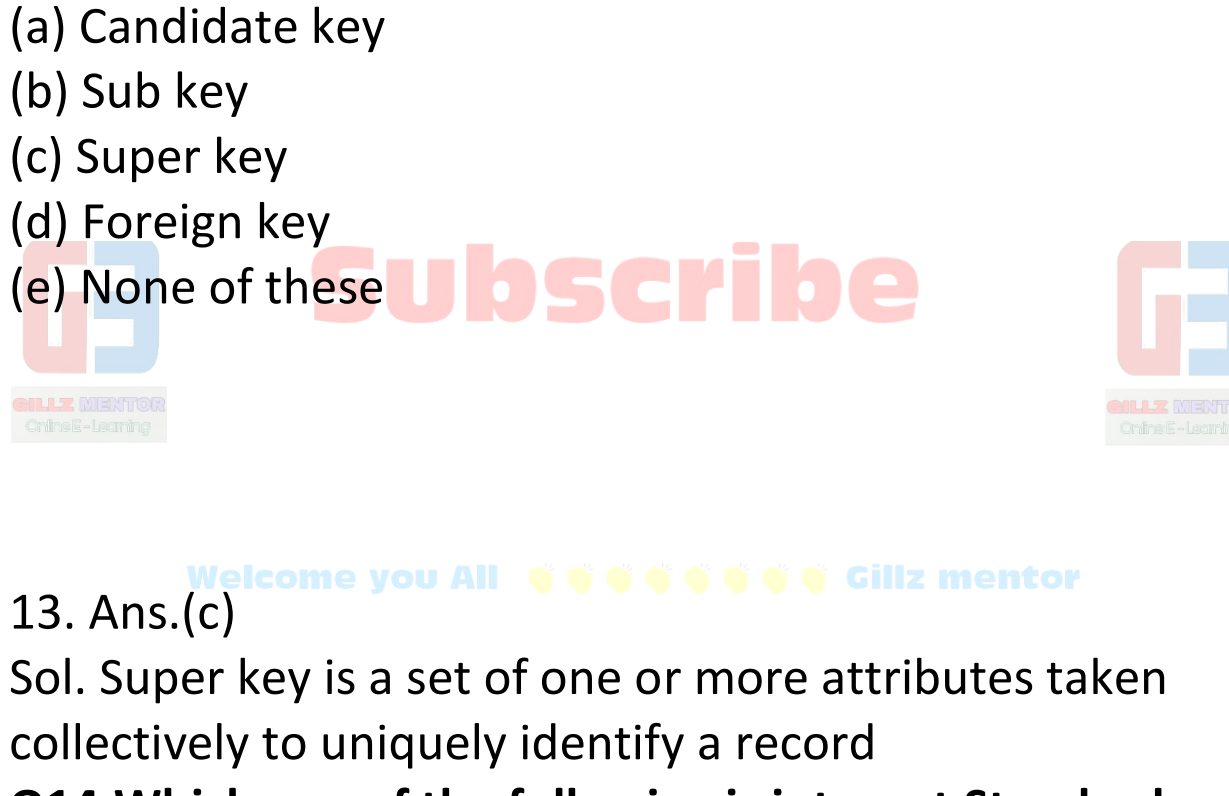

**Q14.Which one of the following is internet Standard Protocol?**  (a) TML (b) COBOL (c) JAVA

- (d) C++
- (e) TCP/IP

14. Ans.(e)

Sol.TCP/IP, which stands for Transmission Control Protocol/Internet Protocol, is an industry-standard protocol suite for WANs. On the other hand, HTML, COBOL, JAVA and C++ are computer programming languages.

**Q15. The feature in database language that allows us to access certain records in database is called \_\_\_\_\_\_\_\_\_\_.**

(a) Query (b) Forms (c) Reports (d) Tables (e) Node

# **Sab Padho Aage Bad**

S5. Ans. (a) Sol.Query allows us to access certain records in database.

**Q16. UDP and TCP are categorized under the \_\_\_layer of the OSI model.**

(a) Data link

(b) Application

(c) Network (d) Transport (e) Session

```
16. Ans.(d)
```
Sol.

The transport layer is a conceptual division of methods in the layered architecture of protocols in the network stack in the Internet Protocol Suite and the Open Systems Interconnection (OSI). The protocols of the layer provide host-to-host communication services for applications

# **Q17. SMTP, FTP and DNS are applications/protocols of**

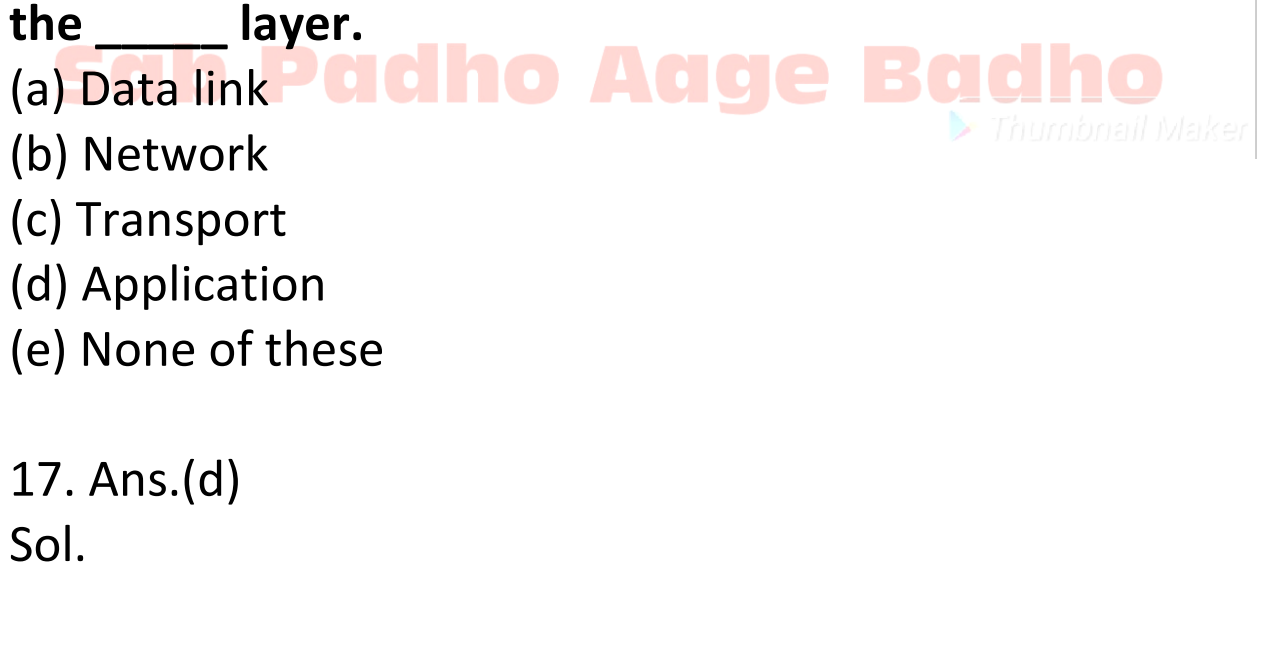

SMTP, FTP and DNS are protocols of the Application layer. SMTP-Simple Mail Transfer Protocol, DNS-Domain Name System, FTP-File Transfer Protocol.

### **Q18. In the ER diagram, what does an ellipse represent?**

(a) Entity sets (b) Relation between the entity set (c) Attributes (d) Link between the attributes and entity set (e)None of these

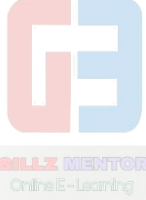

#### 

S18. Ans.(c)

Sol.

The ER diagram is a graphical representation of the logical structure of a database. In this diagram, different components are represented with different symbols. Common symbols include rectangles, ellipses, diamonds and lines, where a rectangle represents an entity, an ellipse represents an attribute, a diamond represents a relationship and a line represents a linking between the entity and attribute.

**Q19. The address 198.10.10.0 belongs to\_\_\_\_\_\_\_\_** (a) Class A

(b) Class B (c) Class C (d) Class D (e) None of these

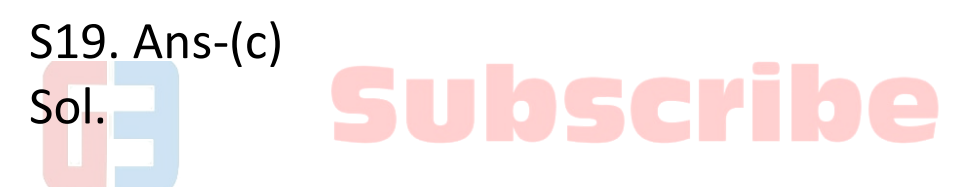

**Q20.Which of the following technique is used to send more than one calls over a single line?** 

(a) Digital transmission

- (b) Infrared transmission
- (c) Digitizing
- (d) Multiplexing
- 

# (e) None of these<br> **Solo Padho Aage Bo**

# 20. Ans.(d)

Sol.

Multiplexing (or muxing) is a way of sending multiple signals or streams of information over a communications link at the same time in the form of a single, complex signal; the receiver recovers the separate signals, a process called demultiplexing (or demuxing).

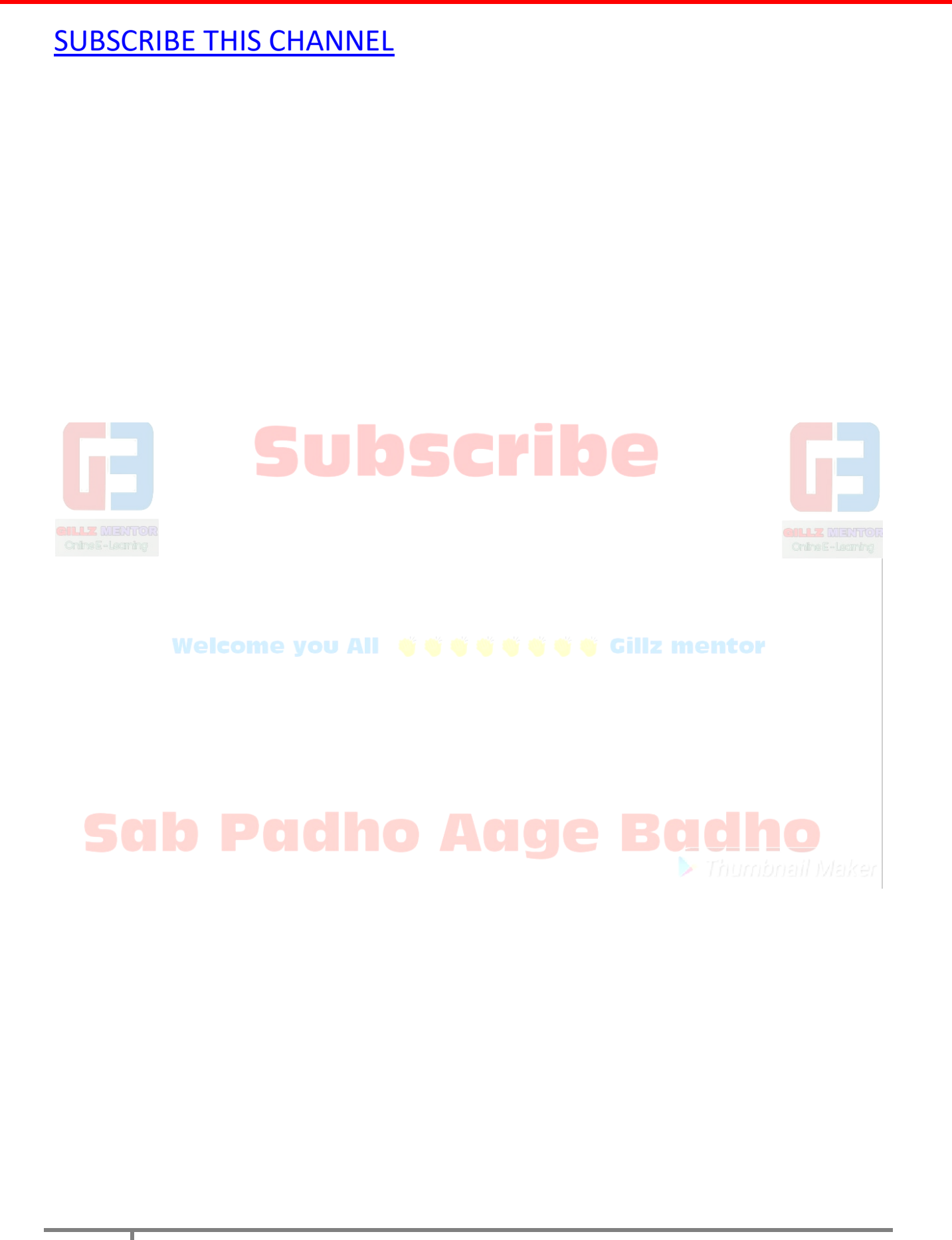